## **Inhaltsverzeichnis**

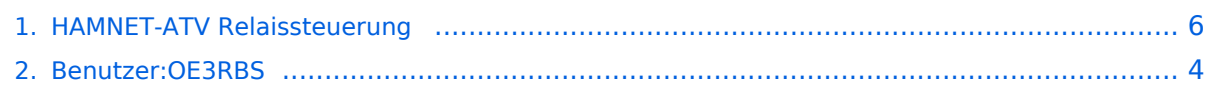

## **HAMNET-ATV Relaissteuerung**

[Versionsgeschichte interaktiv durchsuchen](https://wiki.oevsv.at) [VisuellWikitext](https://wiki.oevsv.at)

# **[uelltext anzeigen](#page-5-0))**

[OE3RBS](#page-3-0) ([Diskussion](https://wiki.oevsv.at/w/index.php?title=Benutzer_Diskussion:OE3RBS&action=view) | [Beiträge](https://wiki.oevsv.at/wiki/Spezial:Beitr%C3%A4ge/OE3RBS))

[← Zum vorherigen Versionsunterschied](#page-5-0)

#### **[Version vom 25. April 2011, 15:28 Uhr](#page-5-0) [\(Q](#page-5-0) [Version vom 25. April 2011, 15:36 Uhr](#page-5-0) ([Q](#page-5-0) [uelltext anzeigen\)](#page-5-0)**

[OE3RBS](#page-3-0) [\(Diskussion](https://wiki.oevsv.at/w/index.php?title=Benutzer_Diskussion:OE3RBS&action=view) | [Beiträge\)](https://wiki.oevsv.at/wiki/Spezial:Beitr%C3%A4ge/OE3RBS) [Zum nächsten Versionsunterschied →](#page-5-0)

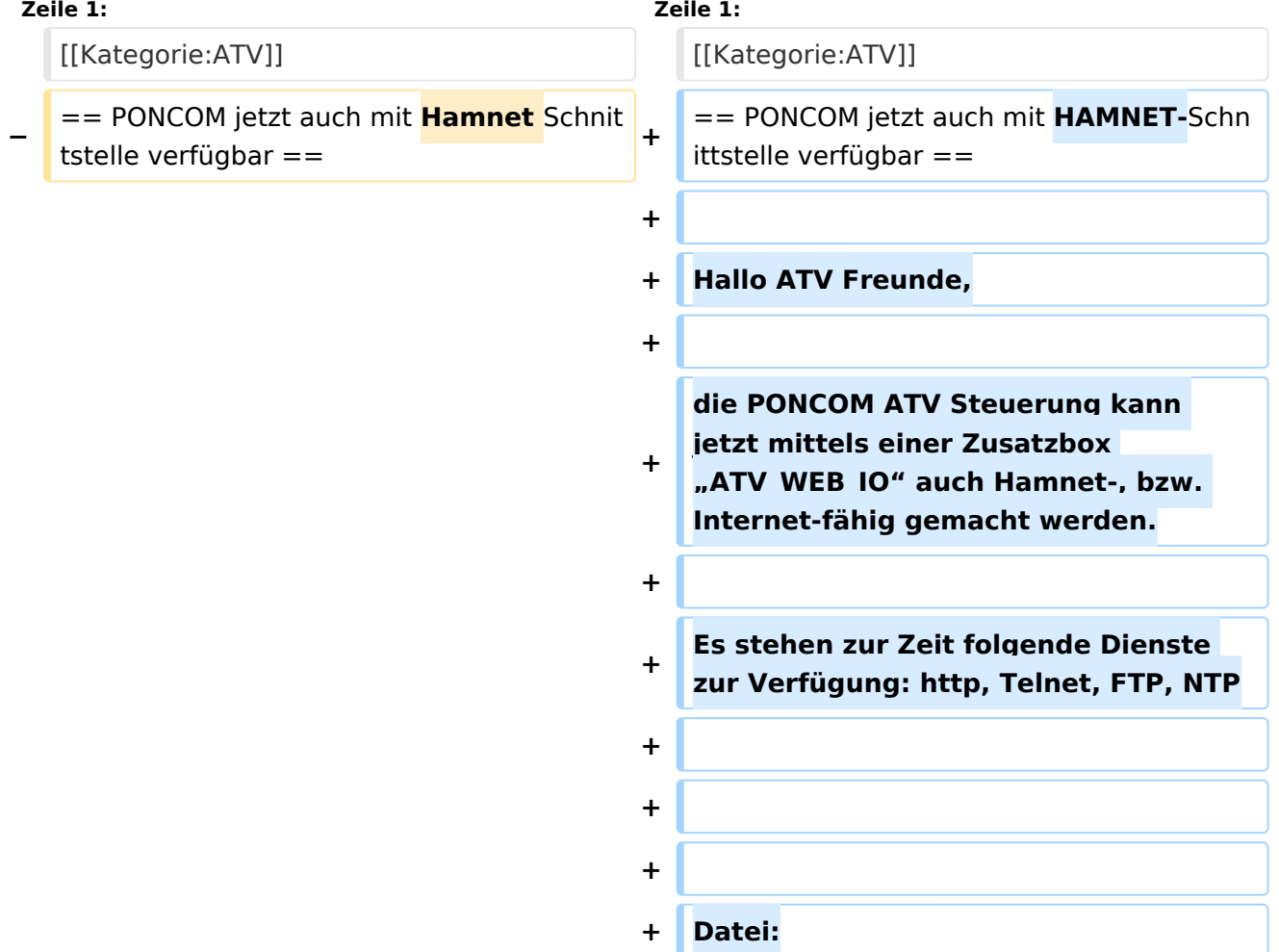

## Version vom 25. April 2011, 15:36 Uhr

### PONCOM jetzt auch mit HAMNET-Schnittstelle verfügbar

Hallo ATV Freunde,

die PONCOM ATV Steuerung kann jetzt mittels einer Zusatzbox "ATV WEB IO" auch Hamnet-, bzw. Internet-fähig gemacht werden.

Es stehen zur Zeit folgende Dienste zur Verfügung: http, Telnet, FTP, NTP

Datei:

**BlueSpice4** 

## <span id="page-3-0"></span>**HAMNET-ATV Relaissteuerung: Unterschied zwischen den Versionen**

[Versionsgeschichte interaktiv durchsuchen](https://wiki.oevsv.at) [VisuellWikitext](https://wiki.oevsv.at)

#### **[Version vom 25. April 2011, 15:28 Uhr](#page-5-0) [\(Q](#page-5-0) [Version vom 25. April 2011, 15:36 Uhr](#page-5-0) ([Q](#page-5-0) [uelltext anzeigen](#page-5-0))** [OE3RBS](#page-3-0) ([Diskussion](https://wiki.oevsv.at/w/index.php?title=Benutzer_Diskussion:OE3RBS&action=view) | [Beiträge](https://wiki.oevsv.at/wiki/Spezial:Beitr%C3%A4ge/OE3RBS)) [← Zum vorherigen Versionsunterschied](#page-5-0) **[uelltext anzeigen\)](#page-5-0)** [OE3RBS](#page-3-0) [\(Diskussion](https://wiki.oevsv.at/w/index.php?title=Benutzer_Diskussion:OE3RBS&action=view) | [Beiträge\)](https://wiki.oevsv.at/wiki/Spezial:Beitr%C3%A4ge/OE3RBS) [Zum nächsten Versionsunterschied →](#page-5-0) **Zeile 1: Zeile 1:** [[Kategorie:ATV]] [[Kategorie:ATV]] **−** == PONCOM jetzt auch mit **Hamnet** Schnit tstelle verfügbar == **<sup>+</sup>** == PONCOM jetzt auch mit **HAMNET-**Schn ittstelle verfügbar == **+ + Hallo ATV Freunde, + + die PONCOM ATV Steuerung kann jetzt mittels einer Zusatzbox "ATV\_WEB\_IO" auch Hamnet-, bzw. Internet-fähig gemacht werden. + + Es stehen zur Zeit folgende Dienste zur Verfügung: http, Telnet, FTP, NTP + + +**

## Version vom 25. April 2011, 15:36 Uhr

## PONCOM jetzt auch mit HAMNET-Schnittstelle verfügbar

Hallo ATV Freunde,

die PONCOM ATV Steuerung kann jetzt mittels einer Zusatzbox "ATV WEB IO" auch Hamnet-, bzw. Internet-fähig gemacht werden.

**+ Datei:**

Es stehen zur Zeit folgende Dienste zur Verfügung: http, Telnet, FTP, NTP

Datei:

## <span id="page-5-0"></span>**HAMNET-ATV Relaissteuerung: Unterschied zwischen den Versionen**

[Versionsgeschichte interaktiv durchsuchen](https://wiki.oevsv.at) [VisuellWikitext](https://wiki.oevsv.at)

#### **[Version vom 25. April 2011, 15:28 Uhr](#page-5-0) [\(Q](#page-5-0) [Version vom 25. April 2011, 15:36 Uhr](#page-5-0) ([Q](#page-5-0) [uelltext anzeigen](#page-5-0))** [OE3RBS](#page-3-0) ([Diskussion](https://wiki.oevsv.at/w/index.php?title=Benutzer_Diskussion:OE3RBS&action=view) | [Beiträge](https://wiki.oevsv.at/wiki/Spezial:Beitr%C3%A4ge/OE3RBS)) [← Zum vorherigen Versionsunterschied](#page-5-0) **[uelltext anzeigen\)](#page-5-0)** [OE3RBS](#page-3-0) [\(Diskussion](https://wiki.oevsv.at/w/index.php?title=Benutzer_Diskussion:OE3RBS&action=view) | [Beiträge\)](https://wiki.oevsv.at/wiki/Spezial:Beitr%C3%A4ge/OE3RBS) [Zum nächsten Versionsunterschied →](#page-5-0) **Zeile 1: Zeile 1:** [[Kategorie:ATV]] [[Kategorie:ATV]] **−** == PONCOM jetzt auch mit **Hamnet** Schnit tstelle verfügbar == **<sup>+</sup>** == PONCOM jetzt auch mit **HAMNET-**Schn ittstelle verfügbar == **+ + Hallo ATV Freunde, + + die PONCOM ATV Steuerung kann jetzt mittels einer Zusatzbox "ATV\_WEB\_IO" auch Hamnet-, bzw. Internet-fähig gemacht werden. + + Es stehen zur Zeit folgende Dienste zur Verfügung: http, Telnet, FTP, NTP + + +**

## Version vom 25. April 2011, 15:36 Uhr

## PONCOM jetzt auch mit HAMNET-Schnittstelle verfügbar

Hallo ATV Freunde,

die PONCOM ATV Steuerung kann jetzt mittels einer Zusatzbox "ATV WEB IO" auch Hamnet-, bzw. Internet-fähig gemacht werden.

**+ Datei:**

Es stehen zur Zeit folgende Dienste zur Verfügung: http, Telnet, FTP, NTP

Datei: